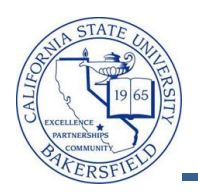

## **Running Queries**

The CSUB Query Dashboard provides you with access to enrollment, student, and historical data. You can download the query results to Excel to refine and format the information to your desire. To access the CSUB Query Dashboard:

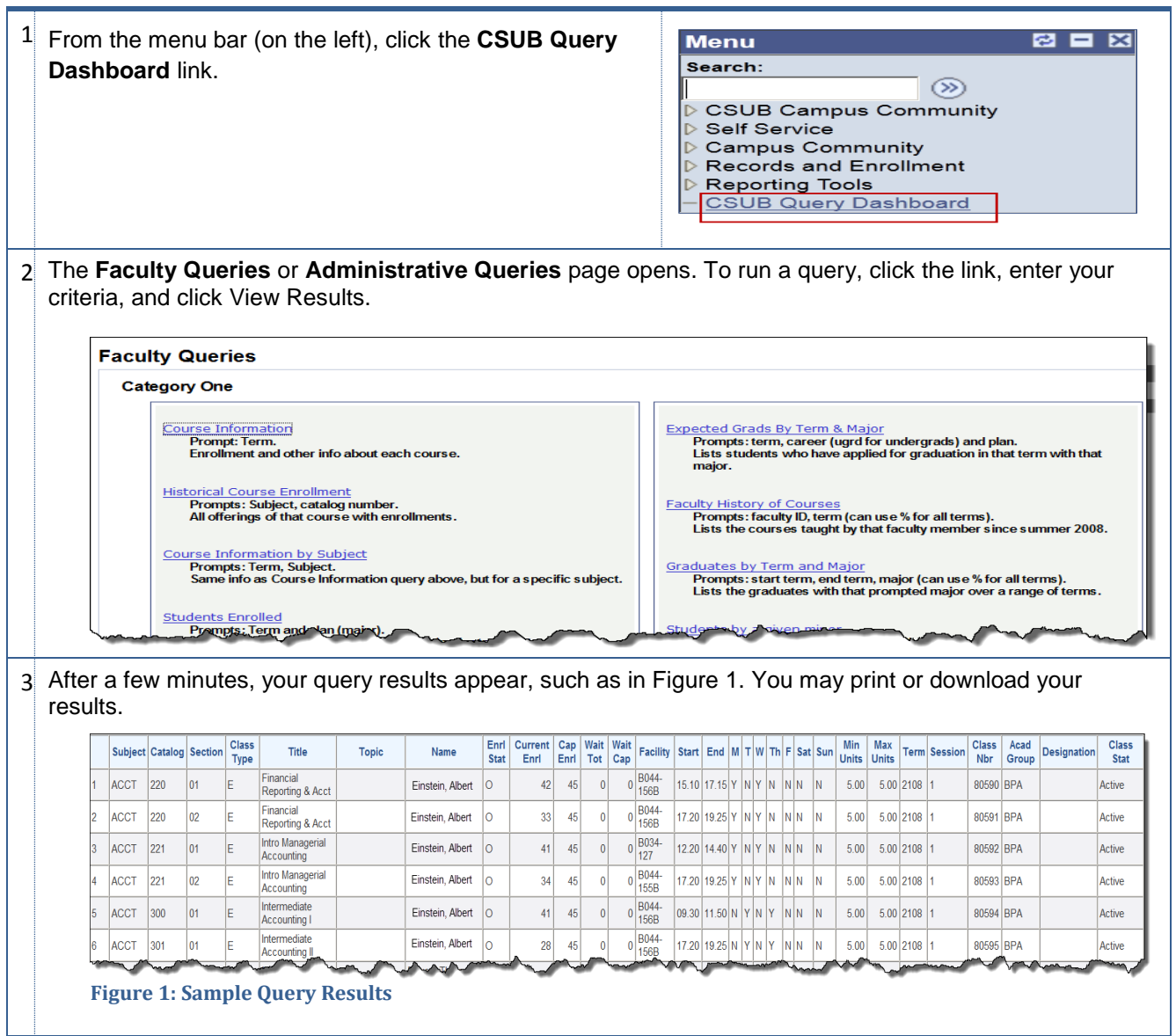

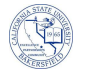

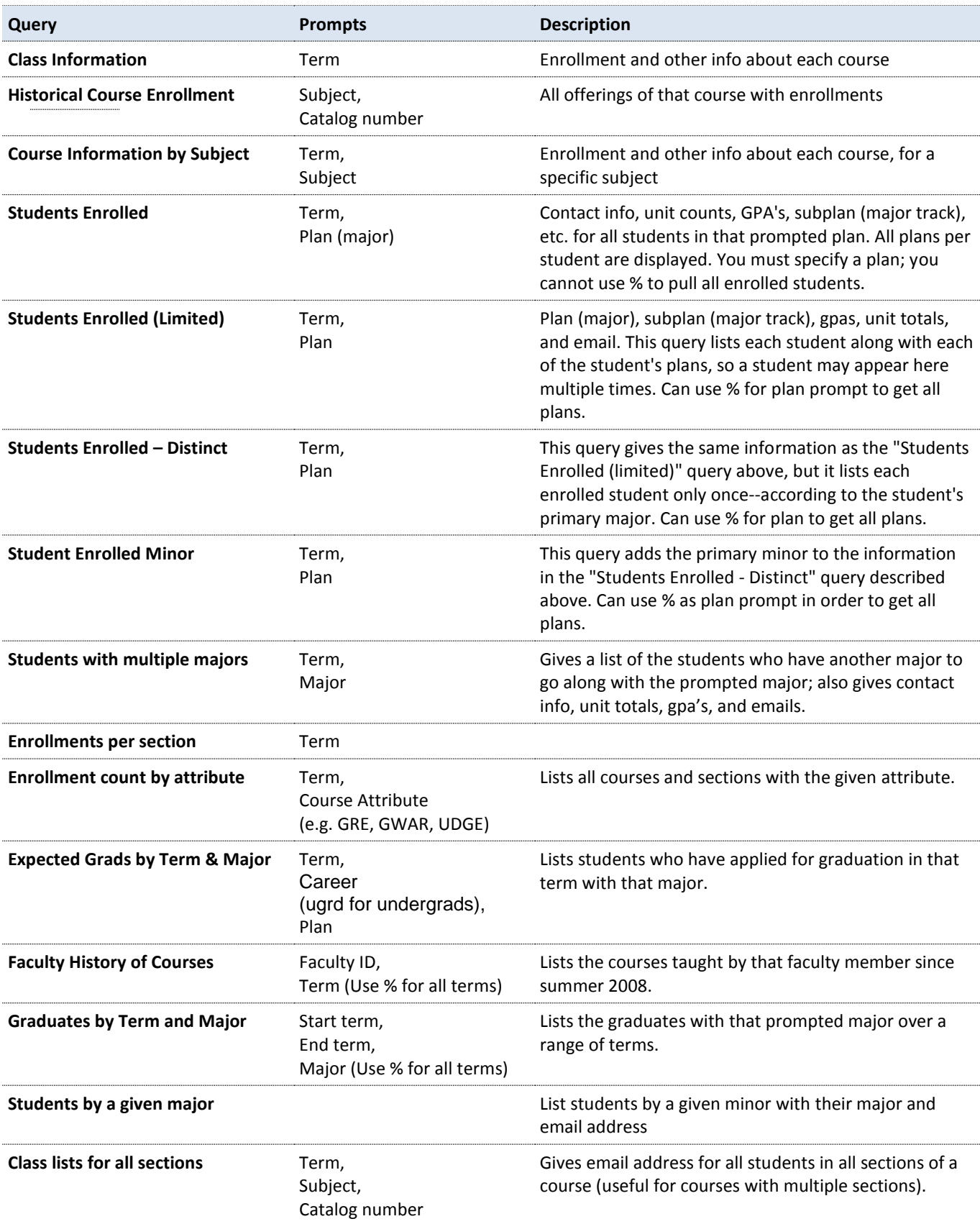

## **Faculty Queries Index**

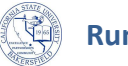

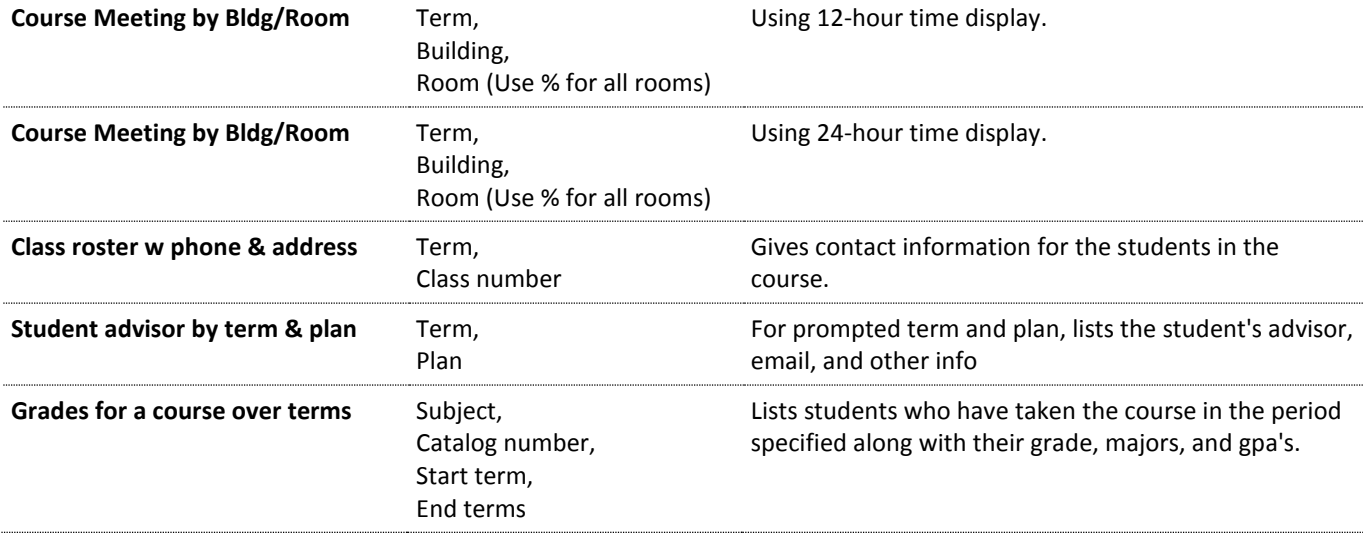

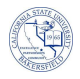

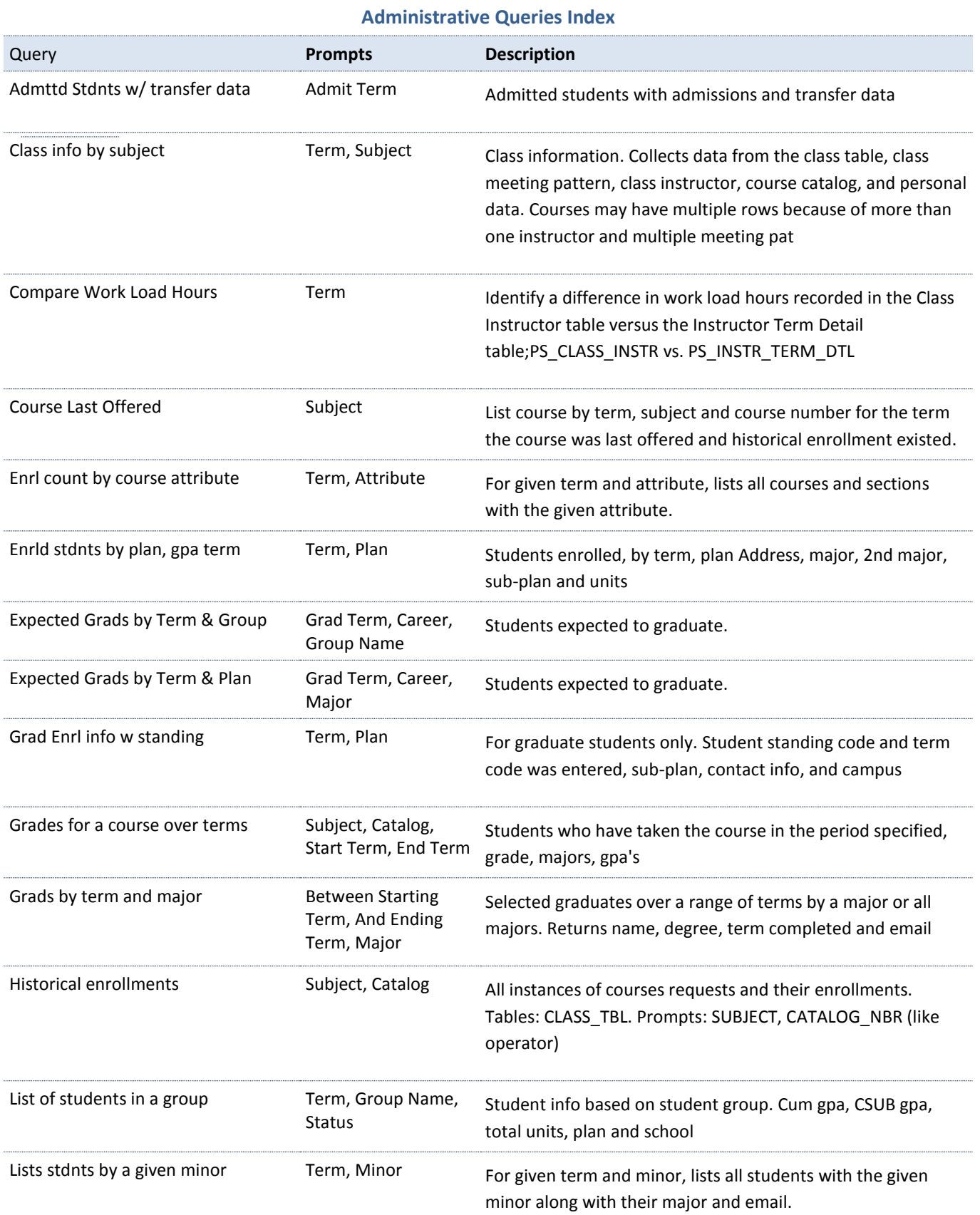

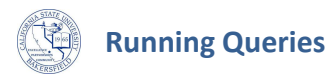

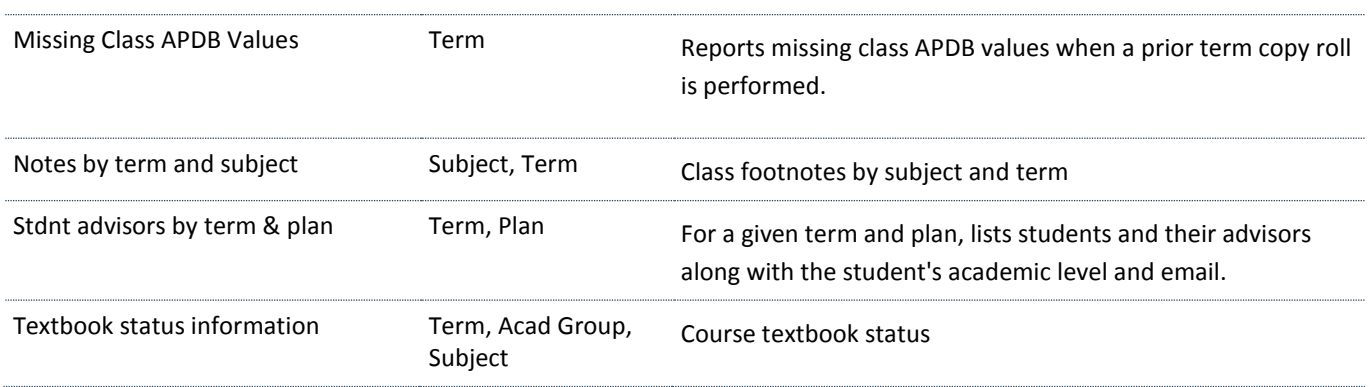